Subject: Re: Server crash with "dd" command Posted by [maratrus](https://new-forum.openvz.org/index.php?t=usrinfo&id=1756) on Fri, 03 Jul 2009 09:13:15 GMT [View Forum Message](https://new-forum.openvz.org/index.php?t=rview&th=7677&goto=36595#msg_36595) <> [Reply to Message](https://new-forum.openvz.org/index.php?t=post&reply_to=36595)

## Quote:

I was launched two times this command and my CPU reaches 100% and then it was impossible to take the control by SSH.

Probably CPU parameters were not set properly.

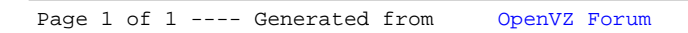